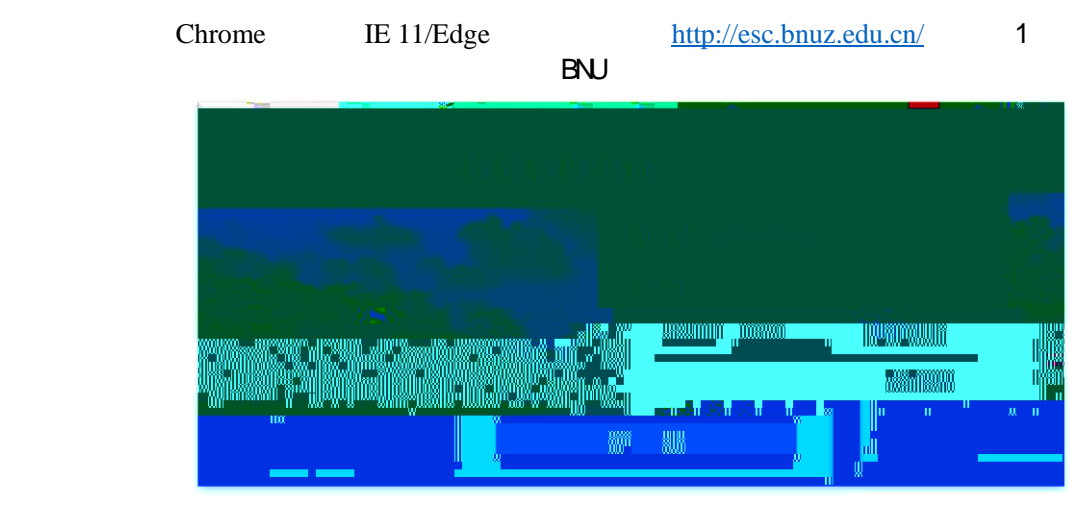

 $\overline{1}$ 

 $2$ 

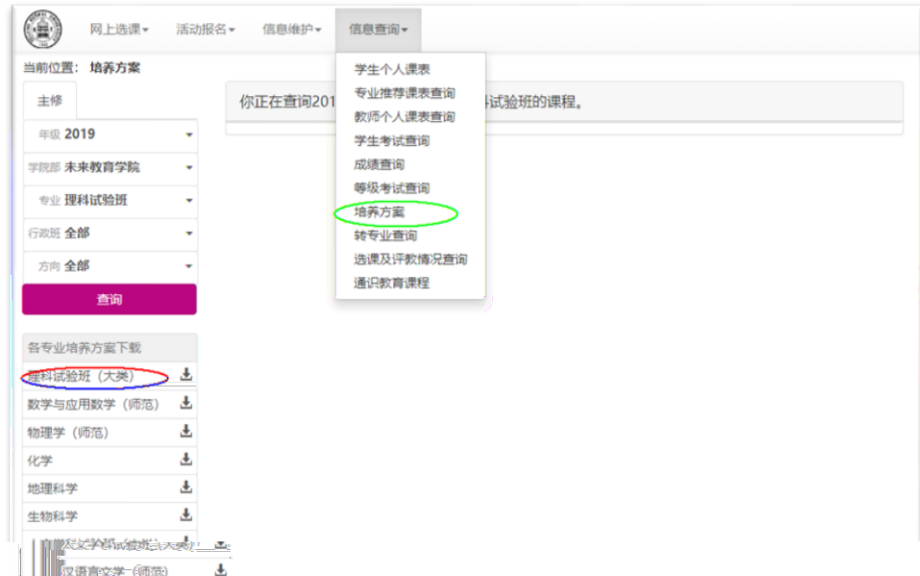

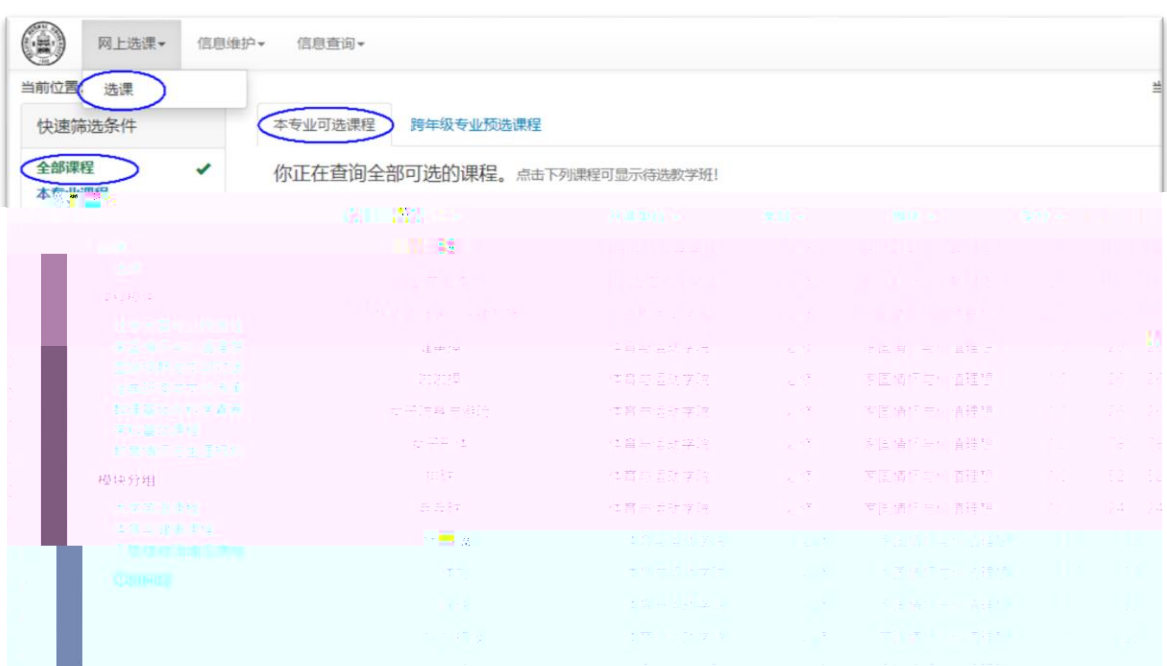

 $\mathcal{F}_{\mathcal{A}}$ 

 $\overline{4}$ **B** With the desire asses 安全退出 当前位置: 选课 当前用户: 201911000140. **D 132**  $\overline{\mathbf{w}}$ 

 $\overline{3}$ 

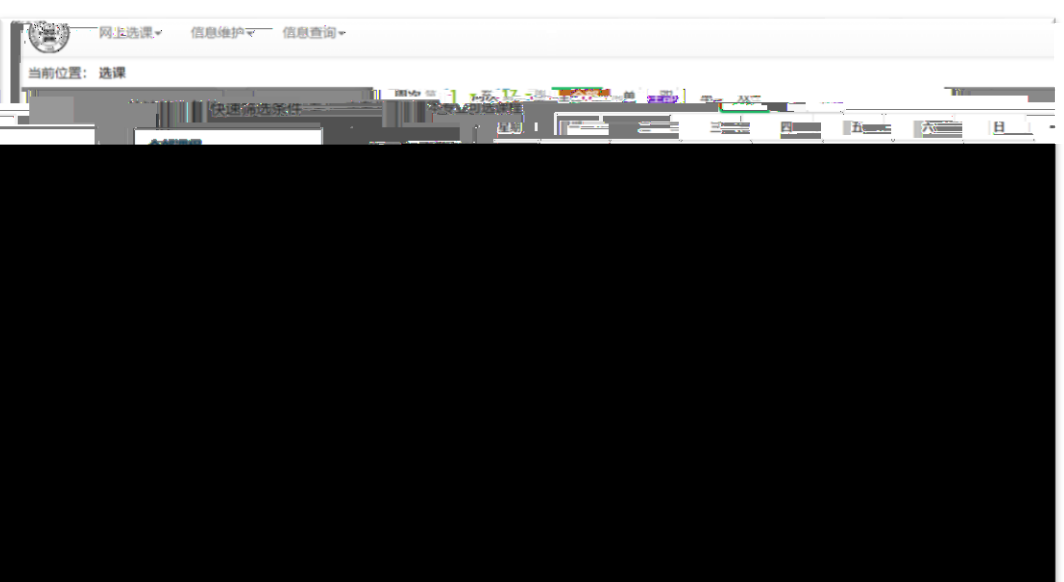

 $6\,$ 

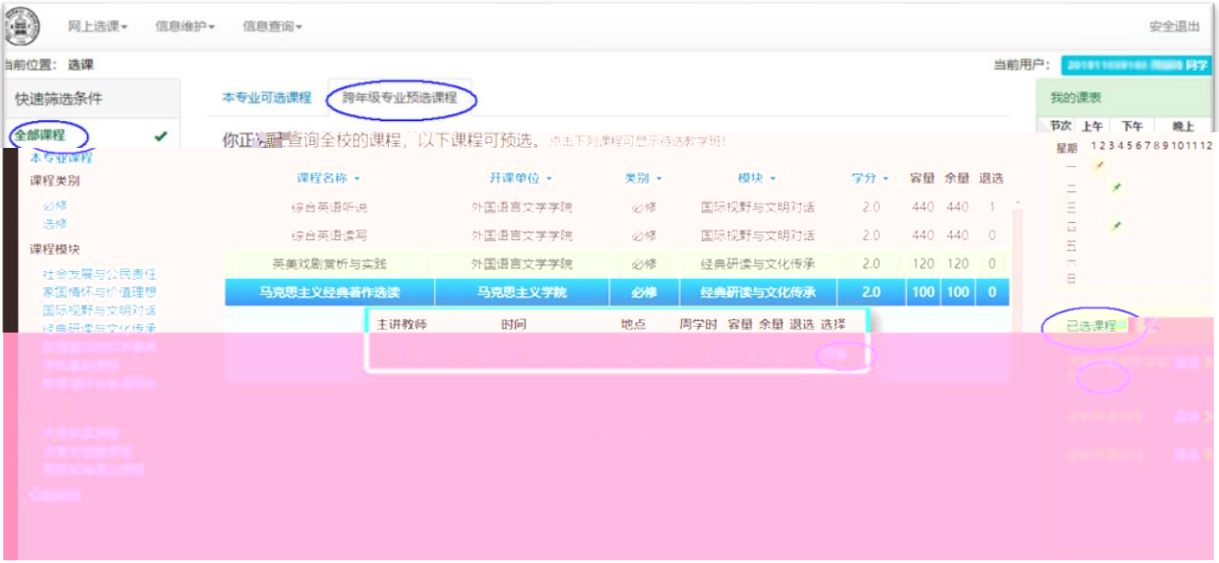

6

 $\sim$  5